## **Séance co-intervention BIM : Ecole d'Aubarède**

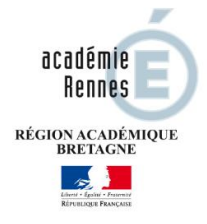

## **BIM en Co intervention Maths-Sciences**

Public visé : Bac pro

Discipline professionnelle : Technicien Constructeur Bois

Discipline générale : Maths / Sciences

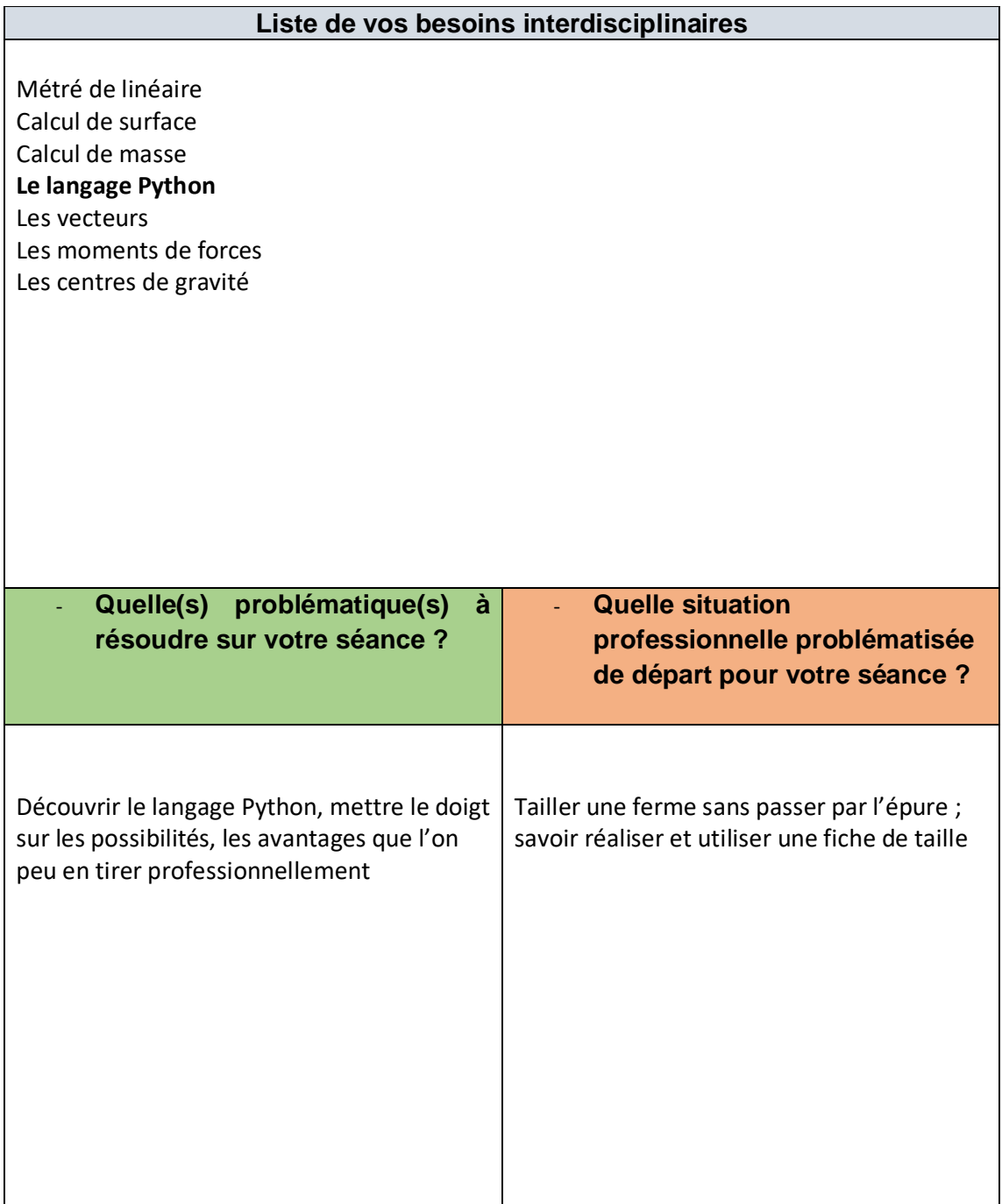

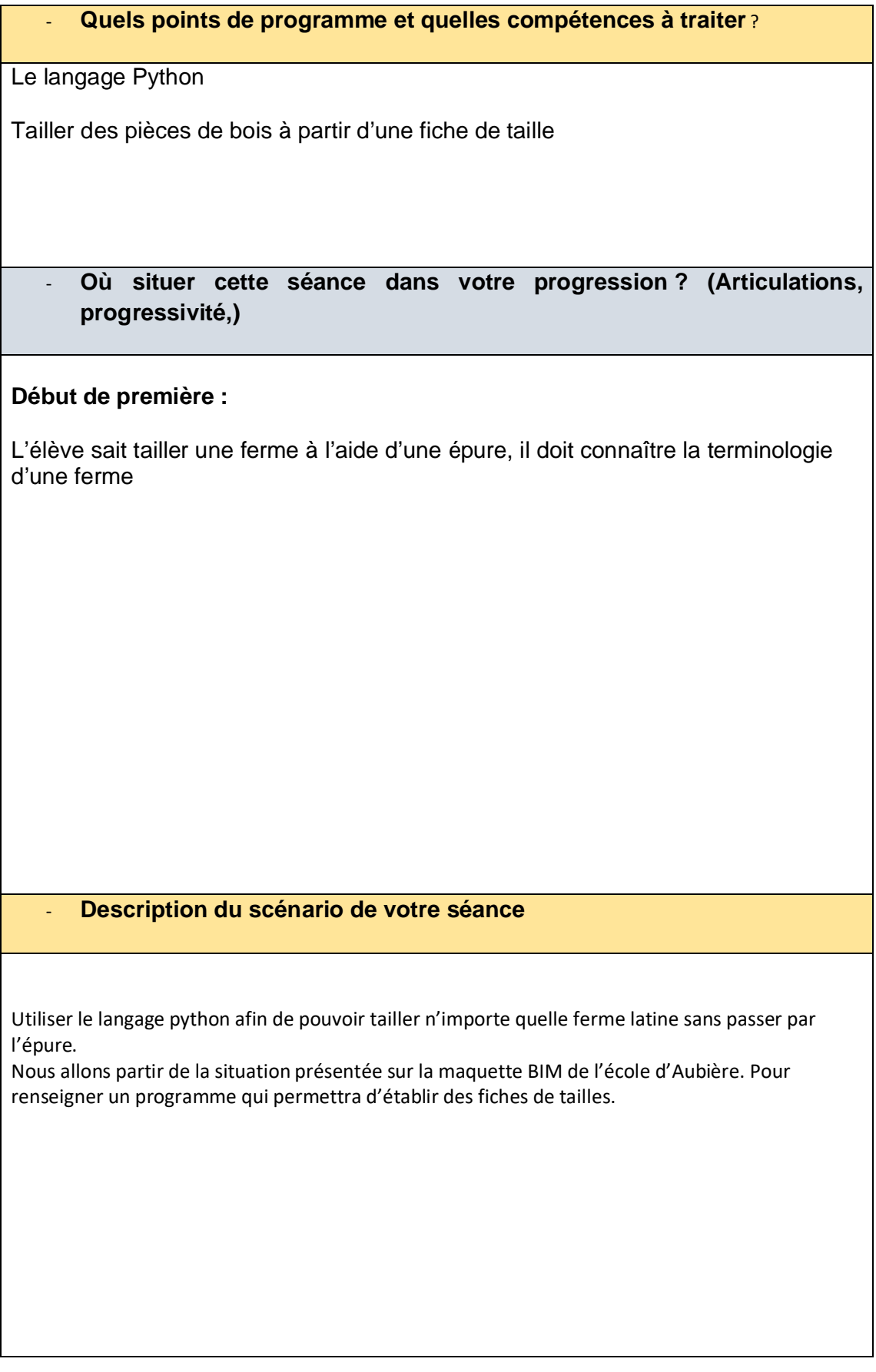

## **Description de votre séance à construire**

- 1- Aller chercher les dimensions externes d'une ferme latine sur une maquette BIM
- 2- Écrire ou réécrire un petit programme python s'appuyant de la trigonométrie pour déterminer les longueurs au plus long de chaque barre de bois ainsi que ses angles de coupes de tête et de pieds
- 3- Faire fonctionner le programme avec les dimensions relevé sur la maquette BIM
- 4- A partir des résultats obtenus, compléter les fiches de tailles pièces par pièces afin de préparer la fabrication de ses pièces.

- **Quelle maquette utilisable ? (Existante, à adapter…)**

**Ecole d'Aubarède ou n'importequel maquette contenant une charpente avec des fermes latine**

- **Description de la séquence avec les modalités didactiques et pédagogiques**

- 1- Voir si sur la maquette BIM les cotations extérieur mur pente de toiture son renseigné et relevable (sinon modifier la maquette)
- 2- Réalisation d'un document support pour reporter les cotes mesurées
- 3- Ecriture du programme python
- 4- Contrôler l'exécution du programme
- 5- Fournir des fiches de tailles pièces par pièces d'une ferme latine avec les cotes non renseigné.